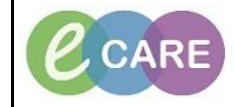

**Document No – Ref 317 Version Number – 2.0**

## **CREATING A NEW REMINDER**

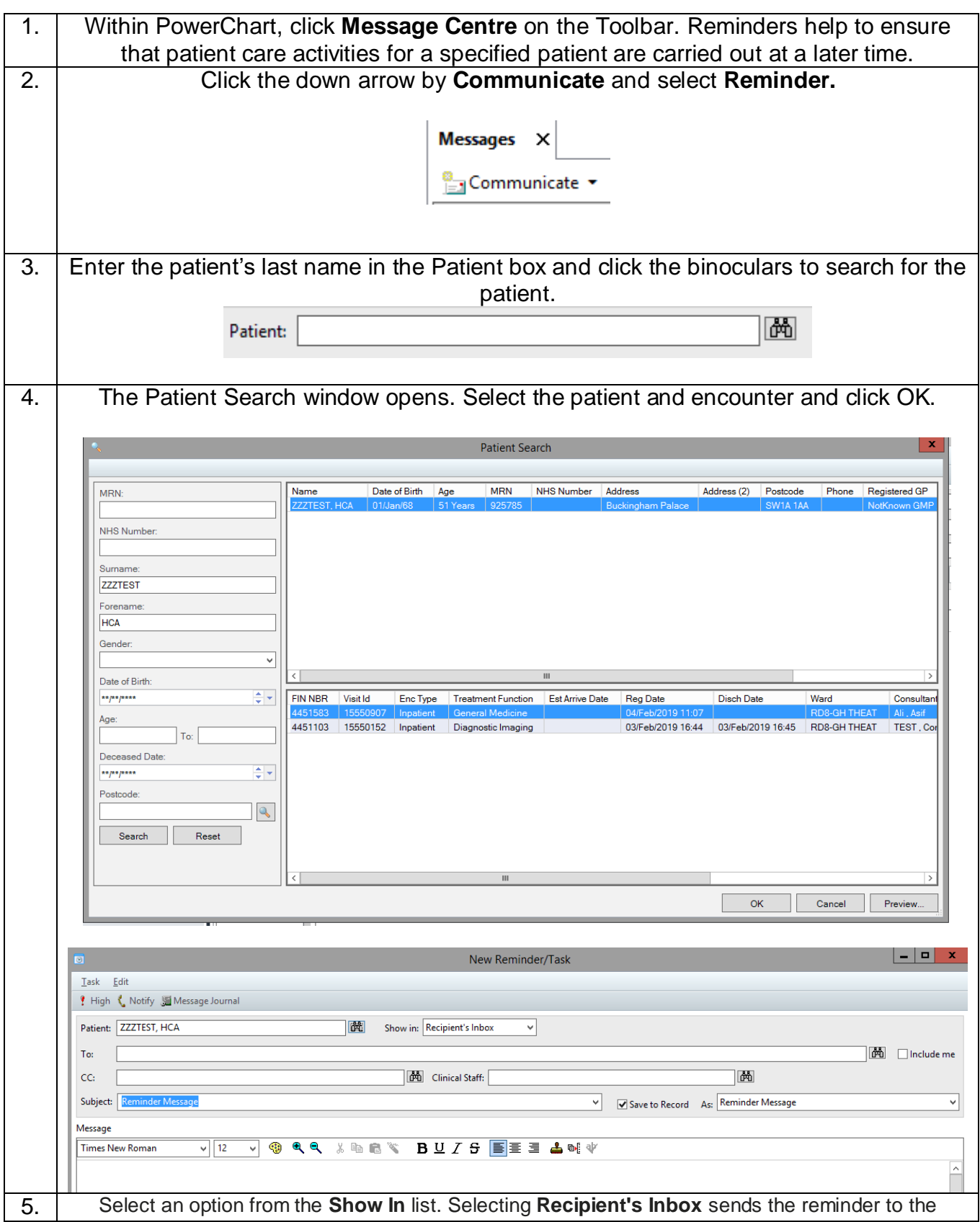

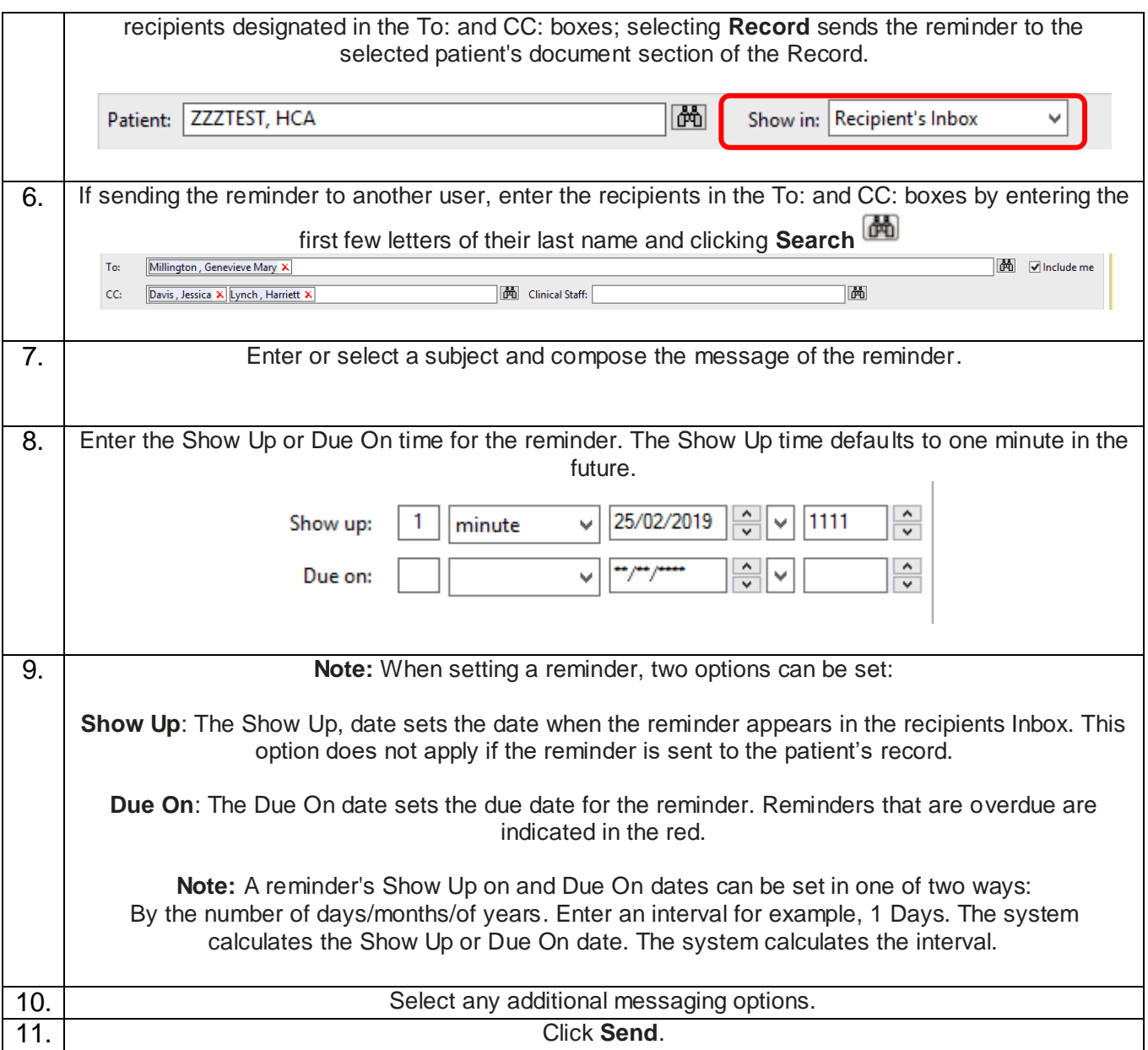